## Simulación II

#### Dpto. Ingeniería Industrial, Universidad de Chile

<span id="page-0-0"></span>IN47B, Ingeniería de Operaciones

## Contenidos

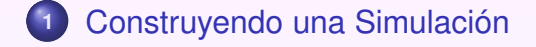

<span id="page-1-0"></span>**<sup>2</sup>** [Generando](#page-12-0) Variables Aleatoreas

<span id="page-2-0"></span>

**Pasos de un buen estudio de simulacion´**

Vista General

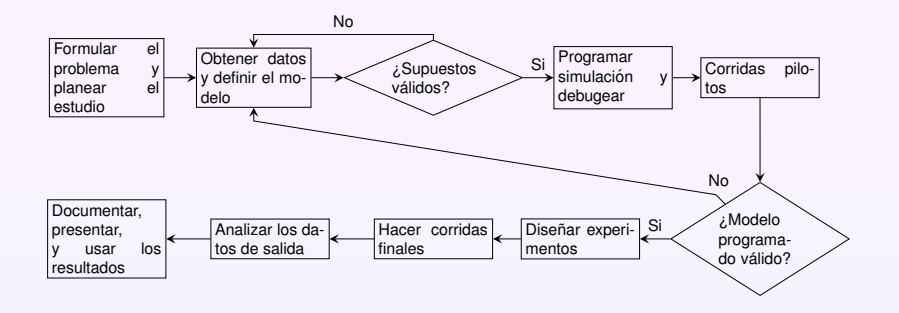

# Formular el problema y planear estudio

- Problema presentado por una unidad.
	- Problema puede estar mal definido, o en términos cualitativos.
	- Proceso Iterativo es necesario
- Varias reuniones con director proyecto, experto de simulación, experto en el sistema.
	- Definir objetivos del estudio.
	- Definir preguntas específicas a responder.
	- Definir medidas numéricas para comparar diferentes configuraciones.
	- Alcance del modelo.
	- Diferentes configuraciones a probar.
	- Tiempo del estudio y recursos necesarios.
- Seleccionar el software a usar.

**[Contenidos](#page-1-0)**<br> **[Construyendo](#page-2-0) una Simulación**<br> **Construyendo una Simulación**<br> **Construyentes**<br> **Construyentes** ററററ

**Pasos de un buen estudio de simulacion´**

## Recoger Datos del Sistema

- Recoger información sobre estructura y reglas de operación del sistema.
	- · Ningún individuo es suficiente.
	- Personas con conocimiento equivocado del sistema (buscar expertos reales).
	- Procedimientos pueden no estar formalizados.
- Recoger datos para definir parámetros del sistema y distribuciones de entrada.
- **Formalizar información anterior en un documento de** supuestos.
- Recoger datos sobre el desempeño del sistema real.

**Pasos de un buen estudio de simulacion´**

# Recoger Datos del Sistema

- Escoger nivel de detalle del sistema.
	- Objetivos del proyecto.
	- Métricas a utilizar.
	- Datos disponibles.
	- Problemas de credibilidad.
	- Opinion de los expertos del sistema.
	- Restricciones de tiempo/presupuesto.
- Empezar con un modelo simplificado y refinarlo a medida que sea necesario.
- Interactuar con el director del proyecto y expertos del sistema regularmente.

**Pasos de un buen estudio de simulacion´**

# ¿Son los Supuestos Válidos?

- Realizar una revision del documento de supuestos con los expertos del sistema y con el director del proyecto.
	- Asegurar que supuestos son correctos y completos.
	- Ayudar a la interacción entre miembors del equipo.
	- Incrementar el sentido de propiedad del modelo en el equipo.
	- Debería hacerce antes de comenzar a programar.

**[Contenidos](#page-1-0)**<br> **[Construyendo](#page-2-0) una Simulación**<br> **Construyendo una Simulación**<br> **Construyentes**<br> **COOO** ററററ

**Pasos de un buen estudio de simulacion´**

Construir un programa y verificarlo

- Programar en un lenguaje general (C,C++,Java,C#) o en un software de simulación (Arena, Extend, Flexsim, ProModel).
	- Lenguajes generales tienen la ventaja de que usualmente uno es conocido.
	- Ofrecen control absoluto del programa.
	- Son mucho mas baratos de comprar (Licencias).
	- Pueden resultar en tiempos de ejecucion menores.
	- Lenguajes de simulacion resultan en menores tiempos de programación
	- Proveen de interfaces gráficas (Atractivas para gerencia).
- Debugear el programa.

# Corridas Piloto, ¿Es el modelo programado Valido? ´

- Ejecutar corridas pilotos del programa
- Comparar desempeño real del sistema con sistema simulado.
- Revisar consistencia de resultados con expertos del sistema real y con director proyecto.
- $\bullet$  Realizar análisis de sensibilidad, identificando aspectos del sistema que necesitan mayor nivel de detalle o cuidado en el modelo.

**Pasos de un buen estudio de simulacion´**

# Diseño de Experimentos

- Para cada configuración de interes especificar:
	- Largo de cada corrida de simulación.
	- Período transiente de cada corrida (si necesario).
	- Número de simulaciones independientes a realizar, para así definir los correspondientes intervalos de confianza.

# Corridas Finales, Análisis de Resultados

- **•** Ejecutar corridas principales.
- Objetivos principales en el análisis son:
	- Determinar desempeño absoluto de cada configuración analizada.
	- Comparar configuraciones alternativas en forma comparativa (análisis de tipo pareto).

## Documentar, presentar, y usar resultados

- Documentar supuestos utilizados.
- Documentar código del programa.
- Documentar criterios de intervalos de confianza, etc.
- **Presentar Resultados:** 
	- Uso de animaciones para presentar modelo a audiencia amplia.
	- Discutir proceso de validación de sistema.
	- Resultados se usarán en la medida de que sean validos y creibles.

Supuestos Generales

- Asumimos que existe un generador de números aleatoreos uniforme.
- Nótese que estos no son continuos, tienen entre 32 o 56 bits de resolución.
- $\bullet$  Diferencias menores a 10<sup>-9,6</sup> o 10<sup>-16,8</sup> no pueden observarse.
- Asumimos que aleatoredad del generador es buena.
- <span id="page-12-0"></span>Asumimos que el generador es eficiente.

Transformación Inversa

- $\bullet$  Dado  $U \sim U(0, 1)$ ,  $X \sim F$  probabilidad acumulada, retornar  $X = F^{-1}(U)$ .
- $\bullet$  Ejemplo:  $X \sim \exp(\beta)$  entonces  $F(x) =$  $\int 1-e^{-x/\beta} \quad x \ge 0$

$$
\begin{array}{c|c}\n\cdot & \cdot & 0 \quad \text{sin } \theta \\
\hline\n\end{array}
$$

$$
\bullet \ \ F^{-1}(u) = -\beta \log(1-u).
$$

- Requiere generar un solo número aleatoreo.
- $\bullet$  Extendible a F no continuas, con saltos numerables.
- Más generalmente  $X = min\{x : F(x) > U\}$ .
- Si  $F^{-1}$  no se conoce, método numérico es necesario.
- Fácil producir distribuiciones truncadas.

#### Composición

• Aplicable a composición convexa de variables aleatoreas.

$$
\bullet \ \ F(x)=\sum_{i\in \mathbb{N}}p_iF_i(x), \ p_i\geq 0, \ \sum_{i\in \mathbb{N}}p_i=1.
$$

- Generar número  $j$  tal que  $P(j) = \rho_j.$
- Retornar X con distribuición  $F_j$ .
- $\bullet$  Ejemplo:  $X \sim \text{Trap}(a)$ , donde  $f(x) =$  $\int a+2(1-a)x \quad 0 \leq x \leq 1$ 0 si no .  $f(x) = aI_{[0,1]}(x) + (1-a)2xI_{[0,1]}(x).$ Necesita 2 variables aleatoreas a y x

#### **Pasos para programar generador de VA** Convolución

#### Aplicable a variables aleatoreas que son sumas de otras variables aleatoreas independientes.

$$
\bullet \ \ X = \sum_{i=1}^n Y_i.
$$

 $\bullet$  Generar  $Y_i$  con la distribuición apropiada.

• Retornar 
$$
X = \sum_{i=1}^{n} Y_i
$$
.

 $\bullet$  Ejemplo:  $X \sim$  m-Erlang( $\beta$ )

$$
X=\sum_{i=1}^m Y_i, \quad Y_i\sim \exp(\beta).
$$

## Aceptar/Rechazar

- $\bullet$  Tenemos X con densidad  $f(x)$  a soporte acotado S.
- $\bullet$  Definimos  $c = \max\{f(x) : x \in S\}.$
- Generar x uniformemente en S.
- $\bullet$  generar Y uniformemente en [0, c]
- $\bullet$  Retornar x si Y <  $f(x)$ , si no, generar nuevamente x, Y.
- $\bullet$  Útil cuando otros métodos son difícil de implementar.
- <span id="page-16-0"></span>• Dependiendo de f puede requerir muchas generaciones de números aleatoreos.